## **Microsoft Office for Students**

## Overview

As part of our volume licensing agreement with Microsoft, all students are now entitled to a free copy of the latest version of Microsoft Office Professional, which can be installed on a home computer and accessed as an online web-application.

Please note that you must be running Windows 7 or later to install this product and that you should uninstall any existing versions of Microsoft Office (including the Office 365 Trial which is often bundled with new computers) before continuing.

## **Installing Microsoft Office**

Office Professional may be accessed and installed via Office 365 as follows:

- 1. Open a web browser and navigate to https://login.microsoftonline.com
- 2. Log in using your Myton School username, with "@myton.co.uk" appended. For example, if you log in at school using **14F.Bloggs**, you would enter

14F.Bloggs@myton.co.uk and your normal password.

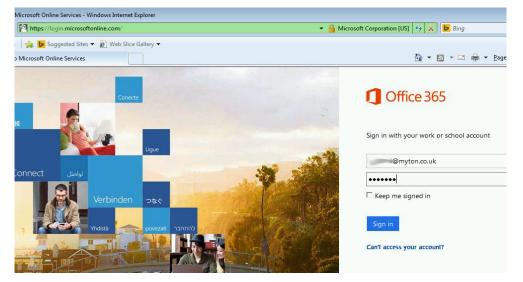

MYTON 🙍

3. Once logged in, you will arrive at a landing page where you are able to use the online Office applications if you wish. To install a copy on your machine, click **Install now**.

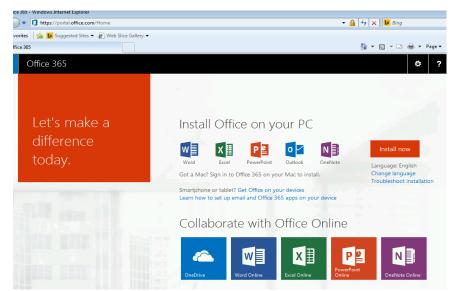

 Depending on the configuration of your web browser, you may be prompted with some security questions. If prompted, you will need to choose to **download**, **run** and **accept** these prompts.

| 🏉 Office 365 - Wi                                                                                                    | 🏉 Office 365 - Windows Internet Explorer                                                                                                    |  |  |  |  |
|----------------------------------------------------------------------------------------------------|----------------------------------------------------------------------------------------------------|--|--|--|--|
| Image: Comparison of the state of the state of the |                                                                                                    |  |  |  |  |
| 🖕 Favorites 🛛 🧣                                                                                                    | 🖕 Favorites 🛛 🙀 🕨 Suggested Sites 🔻 🕖 Web Slice Gallery 👻                                                                                                    |  |  |  |  |
| Office 365                                                                                                    |                                                                                                    |  |  |  |  |
| 📥 To help protect your security, Internet Explorer blocked this site from downloading files to your computer. Click here for options                                                                                                    |                                                                                                    |  |  |  |  |
| File Download - Security Warning                                                                                                    |                                                                                                    |  |  |  |  |
| Do you want to run or save this file?                                                                                                    |                                                                                                    |  |  |  |  |
|                                                                                                    | Name:89e1-bbb5-4956-95dd-97610415f61e_TX_PRexe                                                                                                    |  |  |  |  |
|                                                                                                    | Type: Application, 1.01MB                                                                                                    |  |  |  |  |
|                                                                                                    | From: c2rsetup.officeapps.live.com                                                                                                    |  |  |  |  |
|                                                                                                    | Run Save Cancel                                                                                                    |  |  |  |  |
| •                                                                                                    | While files from the Internet can be useful, this file type can potentially harm your computer. If you do not trust the source, do not run or save this software. <u>What's the risk?</u> |  |  |  |  |

| IT Department<br>Myton School                                                | ΜY                                                                                                    | TON                                     |                                                                        | OL                |  |  |  |
|------------------------------------------------------------------------------|----------------------------------------------------------------------------------------------------|-----------------------------------------|------------------------------------------------------------------------|-------------------|--|--|--|
| Internet Exp                                                                 | olorer - Security Wa                                                                                                    | arning                                  |                                                                        | <b>×</b>          |  |  |  |
| Do you v                                                                     | vant to run this so                                                                                                    | oftware?                                |                                                                        |                   |  |  |  |
|                                                                              | Name: <u>Microsof</u><br>Publisher: <u>Micros</u>                                                                                                    | ft Office ClicktoRun<br>oft Corporation | L                                                                      |                   |  |  |  |
| × More                                                                       | options                                                                                                    |                                         | Run                                                                    | Don't Run         |  |  |  |
|                                                                              | While files from the Internet can be useful, this file type can potentially harm your computer. Only run software from publishers you trust. <u>What's the risk?</u> |                                         |                                                                        |                   |  |  |  |
| 😵 User Account Control                                                       |                                                                                                    |                                         |                                                                        |                   |  |  |  |
| Do you want to allow the following program to make changes to this computer? |                                                                                                    |                                         |                                                                        |                   |  |  |  |
|                                                                              | Program r<br>Verified pu<br>File origins                                                                                                    | ublisher: Microso                       | it Office ClicktoRun<br>f <b>t Corporation</b><br>Ided from the Intern | et                |  |  |  |
| Show details                                                                 |                                                                                                    |                                         | Yes                                                                    | No                |  |  |  |
|                                                                              |                                                                                                    | Cha                                     | ange when these not                                                    | ifications appear |  |  |  |

M M M

5. Your copy of Office Professional will then start to download and install in the background. During this process you will be prompted to activate Microsoft Office Professional by entering your username and network password.

|                                                                                                    | ×                 |                                                                                         |
|----------------------------------------------------------------------------------------------------|-------------------|-----------------------------------------------------------------------------------------|
| Activate Office                                                                                                    |                   | - ×                                                                                     |
| To activate Office, enter the email address that's<br>associated with your Office subscription.                           |                   |                                                                                         |
| Type your email address                                                                                                   |                   |                                                                                         |
| Next                                                                                                    |                   |                                                                                         |
| Enter a product key instaad<br>When you sign in, your documents and settings are online<br>Learn more   Privacy statement |                   |                                                                                         |
|                                                                                                    |                   |                                                                                         |
|                                                                                                    |                   | Next                                                                                    |
|                                                                                                    |                   |                                                                                         |
|                                                                                                    |                   |                                                                                         |
|                                                                                                    |                   |                                                                                         |
|                                                                                                    |                   | Office is installing in the background (32%)                                            |
|                                                                                                    | 🚷 Internet   Prot | You can use your programs now, but please don't go offline<br>or restart your computer. |
|                                                                                                    |                   | 10:41<br>• 🔀 🕼 🕼 10:41                                                                  |

6. Once the background installation has completed, you will be able to run the Microsoft Office Professional applications from your Start Menu.

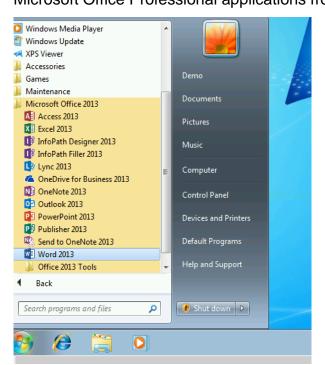

If, when logged in, Microsoft Office is unavailable, please visit the IT Support team in school so they can check that your account is licensed correctly.